## SAP ABAP table V\_T5C3G {Generated Table for View V\_T5C3G}

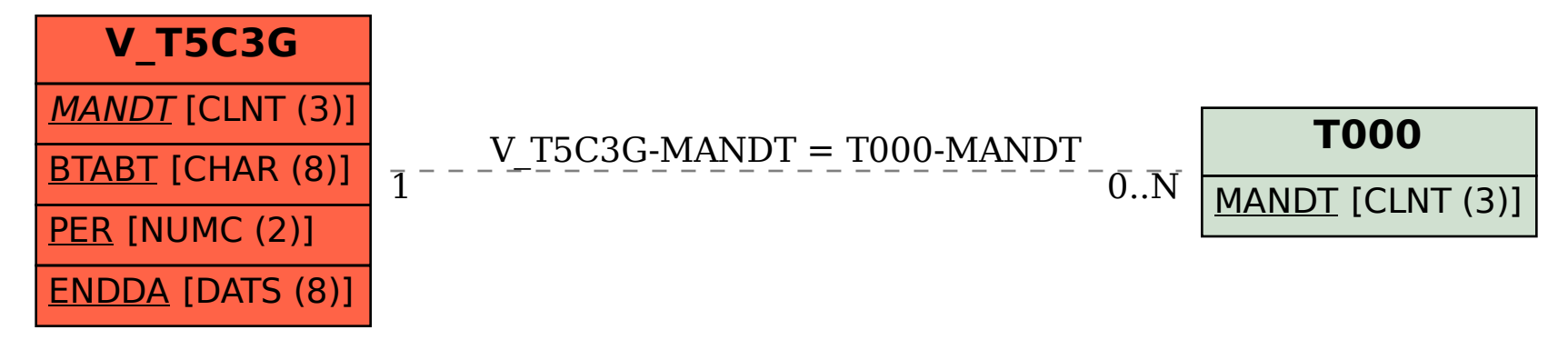